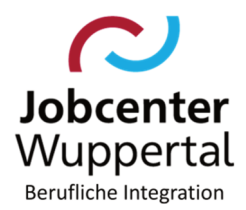

# **Betreff: Fahrtkosten Hier: Einladungen ins Jobcenter gemäß § 59 SGB II i.V.m. § 309 SGB III (allgemeine Meldepflicht)**

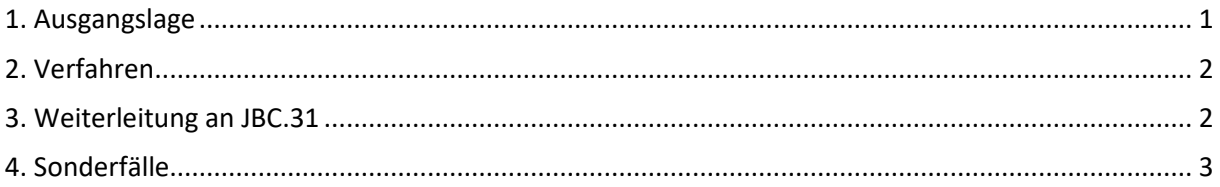

### **1. Ausgangslage**

Erwerbsfähige leistungsberechtigte Personen (eLb) sind gemäß § 59 SGB II i.V.m. § 309 SGB III dazu verpflichtet, zu Terminen vorzusprechen, wenn das Jobcenter sie hierzu auffordert.

Der genaue Grund der Einladung muss aus dem Schreiben hervorgehen. Folgende Einladungsgründe sind möglich:

- 1. Berufsberatung,
- 2. Vermittlung in Ausbildung oder Arbeit,
- 3. Vorbereitung aktiver Arbeitsförderungsleistungen,
- 4. Vorbereitung von Entscheidungen im Leistungsverfahren und
- 5. Prüfung des Vorliegens der Voraussetzungen für den Leistungsanspruch
- 6. Termine beim PD und ÄD

Die allgemeine Meldepflicht gilt auch für Empfänger\*innen von Sozialgeld. Spricht der\*die eLb ohne konkrete Aufforderung zum Meldetermin vor (z.B. Einreichen von Unterlagen) sind die Reisekosten in der Regel nicht zu erstatten.

Die notwendigen Reisekosten, die dem\*der eLb und der ggf. erforderlichen Begleitperson aus Anlass der Meldung entstehen, können auf Antrag übernommen werden, soweit sie nicht bereits nach anderen Vorschriften übernommen werden (können).

Um den Verwaltungsaufwand gering zu halten, sollte, wenn absehbar ist, dass innerhalb eines kürzeren Zeitraums wiederholt geringfügige Kosten anfallen, der\*die eLb darum gebeten werden, die Anträge auf Fahrtkostenerstattung erst einzureichen, wenn ein Wert von 10,- € erreicht worden ist. Es können jedoch auch einzelne, geringere Kosten ausgezahlt werden.

# **2. Verfahren**

Sofern Fahrtkosten geltend gemacht werden, ist dem\*der eLb von der Integrationsfachkraft (IFK) der Antragsvordruck zur Erstattung von Fahrtkosten auszuhändigen. Dieser ist in AKDN in der Kundendokumentation unter *Fahrkosten-Meldetermin\_ (SGBII §59)* hinterlegt.

Hinweis: Der Vordruck beinhaltet Antrag und Verfügung und darf nicht getrennt werden.

Des Weiteren muss eine entsprechende AKDN-Buchung (§59) erfolgen. Siehe dazu T:\865\PUBLIC\Integration\AKDN-Arbeitsmittel\AKDN-Handbuch\06. AKDN-Arbeitshilfe - Maßnahmebuchungen.pdf

Die angefallenen Kosten müssen von dem\*der eLb in geeigneter Weise (z.B. Vorlage des Tickets) nachgewiesen werden.

Auch die Kosten für die Fahrten zur Suchtberatung können abgerechnet werden.

#### Öffentliche Verkehrsmittel

Als Fahrtkosten können bei Benutzung öffentlicher Verkehrsmittel die anfallenden **notwendigen** Kosten in tatsächlicher Höhe der niedrigsten Klasse des zweckmäßigen ÖPNV (Fahrpreisermäßigungen sind zu beachten) erstattet werden. Die verwendeten Tickets sind von dem\*der eLb dem Antrag auf Übernahme der Kosten im Original beizufügen. Wird ein Ticket für die Hinfahrt vorgelegt, kann i.d.R. auf die Vorlage des Rückfahrtickets verzichtet werden. Sofern Monatstickets vorhanden sind, können keine Kosten erstattet werden, da diese Kosten nicht in Zusammenhang mit dem Meldetermin entstanden sind.

#### Fahrten mit sonstigen Verkehrsmitteln

Bei Benutzung sonstiger Verkehrsmittel (z.B. PKW) ist eine Wegstreckenentschädigung nach § 5 BRKG (0,20 €/km, Summe der km für Hin- und Rückfahrt x 0,20 € = Erstattungsbetrag*)* zu berücksichtigen.

Beispiel: einfache Fahrt 7,45 km x 2= 14,9 km  $\rightarrow$  gerundet 15 km x 0,20 € = 3 € (Aufrundung erfolgt ab 0,5 auf den nächsten vollen Kilometer, bis 0,4 wird abgerundet)

Bei der Beantragung von Fahrtkosten nach der Kilometerpauschale ist **grundsätzlich** von der Richtigkeit der durch die leistungsberechtigte Person geltend gemachten **Kilometer** auszugehen**.** Sofern begründete Zweifel an der Richtigkeit bestehen, ist die Berechnung von der IFK anhand des in AKDN hinterlegten Routenplaners von Google zu überprüfen. Dabei wird jeweils von der **verkehrsüblichen Straßenverbindung** (i.d.R. kürzeste Strecke) ausgegangen. Fehlerhafte Angaben sind zu berichtigen. Anschließend erfolgt eine Berechnung der Fahrtkosten.

#### **3. Weiterleitung an JBC.31**

Die kompletten Antragsunterlagen (Antrag, Nachweis(e), entscheidungsbegründender Vermerk) müssen als attribuierte Aktendokumente unter *Maßnahmemanagement > Themengebiet: § 59 > [Dokumentengruppe] > [Dokumententyp]* in d.3 abgelegt werden, damit JBC.31 darauf zugreifen kann.

JBC.31 vergibt bei der Bearbeitung des Antrages dann je Dokument nach Eingang dann noch im Bemerkungsfeld *Bemerkungen Jobcenter* die laufende Nummer des Antrages sowie evtl. weitere Angaben wie bspw. ein Datum. Diese Vorgangsnummer vergibt JBC.31 zusätzlich bei der AKDN-Buchung im Bemerkungsfeld.

Zu einem kompletten Antrag gehören:

- − ausgefüllter Antragsvordruck mit Bestätigung über sachliche und rechnerische Richtigkeit der Angaben
- − eingereichte Tickets (Scan)
- − bei PKW-Nutzung ggf. korrigierte Berechnung der Fahrtkosten unter Beifügung von Screenshots aus dem Routenplaner
- − entscheidungsbegründender Vermerk

Der entscheidungsbegründende Vermerk ist als Aktendokument an das Funktionspostfach *Maßnahmemanagement* in d.3 zu versenden. Als Eingangsdatum ist grundsätzlich das tagesaktuelle Datum zu verwenden. Als Betreff ist *Stellungnahme § 59* sowie Name und Vorname des\*der Kunde\*in und Kundennummer anzugeben.

Durch den Versand des entscheidungsbegründenden Vermerks wird JBC.31 über den Eingang eines Antrages informiert und zieht sich dann die eingangs attribuierten Antragsunterlagen zur weiteren Bearbeitung. Wenn der\*die Kunde\*in nicht auf einen Bewilligungsbescheid verzichten möchte, wird dieser durch die IFK erstellt.

Mitwirkung: Fehlen Unterlagen zur Bearbeitung des Antrags (z. B. Fahrticket/s), sind diese zunächst über das Mitwirkungsschreiben anzufordern. Werden die geforderten Unterlagen nicht eingereicht, ist die Übernahme der Kosten zu versagen.

Werden die Unterlagen teilweise eingereicht, ist der nachgewiesene Teil zu bewilligen und der nicht nachgewiesene Teil zu versagen.

Sofern keine (vollständige) Bewilligung erfolgen kann, ist ein entsprechender Bescheid zu erstellen und als Aktendokument unter *Maßnahmemanagement > Themengebiet: § 59 > Dokumentengruppe: Bescheide* abzulegen. Die Bescheidvordrucke sind in AKDN in der Kundendokumentation unter *Mitwirkung* zu finden.

Im Falle einer Ablehnung ist der Vorgang abschließend durch die IFK zu bearbeiten und als Aktendokument abzulegen. Eine Rückmeldung an JBC.31 ist nicht erforderlich.

#### **4. Sonderfälle**

In folgendem Fall erfolgt die Abrechnung von Fahrtkosten nicht über die IFK:

1. Termine beim externen Fallmanagement der Gesa und der Caritas werden (falls nötig) über die jeweiligen Maßnahmeträger abgerechnet.

Dr. Kletzander, Vorstand

Stand: Juni 2024